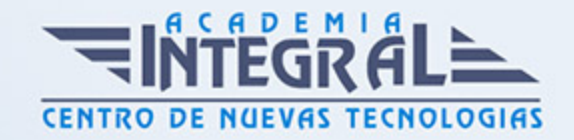

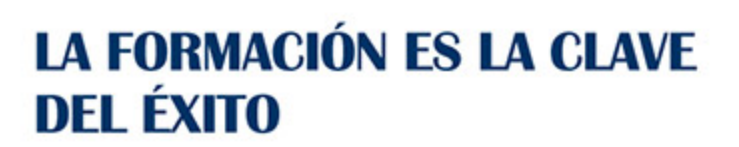

...............

# Guía del Curso Impress OpenOffice

Modalidad de realización del curso: Online Titulación: Diploma acreditativo con las horas del curso

## **OBJETIVOS**

Aprenda el manejo del programa Impress de OpenOffice sobre presentaciones y cómo trabajar con éste software.

### CONTENIDOS

# UNIDAD DIDÁCTICA 1. DISEÑO, ORGANIZACIÓN Y ARCHIVO DE LAS PRESENTACIONES

- 1. La imagen corporativa de una empresa
- 2. Diseño de las presentaciones
- 3. Evaluación de los resultados
- 4. Organización y archivo de las presentaciones
- 5. Entrega del trabajo realizado

## UNIDAD DIDÁCTICA 2. INTRODUCCIÓN Y CONCEPTOS GENERALES

- 1. Ejecución de la aplicación para presentaciones
- 2. Salida de la aplicación para presentaciones
- 3. Creación de una presentación
- 4. Grabación de una presentación

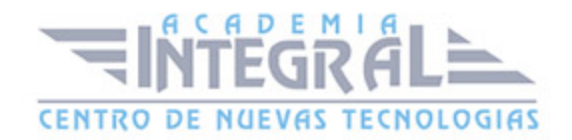

- 5. Cierre de una presentación
- 6. Apertura de una presentación
- 7. Estructura de la pantalla
- 8. Las vistas de la aplicación para presentaciones

#### UNIDAD DIDÁCTICA 3. ACCIONES CON DIAPOSITIVAS

- 1. Inserción de una nueva diapositiva
- 2. Eliminación de diapositivas
- 3. Duplicación de diapositivas
- 4. Ordenación de diapositivas

#### UNIDAD DIDÁCTICA 4. TRABAJO CON OBJETOS

- 1. Selección de objetos
- 2. Desplazamiento de objetos
- 3. Eliminación de objetos
- 4. Modificación del tamaño de objetos
- 5. Duplicación de objetos
- 6. Reubicación de objetos
- 7. Alineación y distribución de objetos dentro de la diapositiva
- 8. Trabajo con textos
- 9. Formato de párrafos
- 10. Tablas
- 11. Dibujos
- 12. Imágenes
- 13. Gráficos
- 14. Diagramas
- 15. WordArt o texto artístico
- 16. Inserción de sonidos y películas

## UNIDAD DIDÁCTICA 5. DOCUMENTACIÓN DE LA PRESENTACIÓN

1. Inserción de comentarios

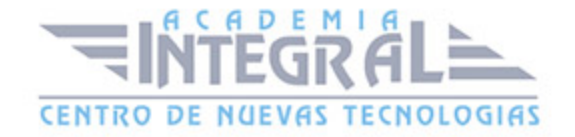

2. Preparación de las notas del orador

#### UNIDAD DIDÁCTICA 6. DISEÑOS O ESTILOS DE PRESENTACIÓN

- 1. Uso de plantillas de estilo
- 2. Combinación de colores
- 3. Fondos de diapositivas
- 4. Patrones

# UNIDAD DIDÁCTICA 7. IMPRESIÓN DE DIAPOSITIVAS EN DIFERENTES SOPORTES

- 1. Configuración de la página
- 2. Encabezados, pies y numeración
- 3. Configuración de los distintos formatos de impresión
- 4. Opciones de impresión

# UNIDAD DIDÁCTICA 8. PRESENTACIÓN DE DIAPOSITIVAS TENIENDO EN CUENTA LUGAR E INFRAESTRUCTURA

- 1. Animación de elementos
- 2. Transición de diapositivas
- 3. Intervalos de tiempo
- 4. Configuración de la presentación
- 5. Conexión a un proyector y configuración
- 6. Ensayo de la presentación
- 7. Proyección de la presentación

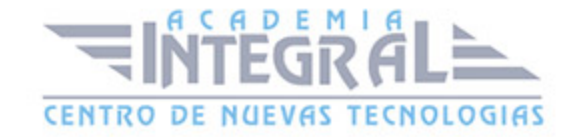

C/ San Lorenzo 2 - 2 29001 Málaga

T1f952 215 476 Fax951 987 941

#### www.academiaintegral.com.es

E - main fo@academiaintegral.com.es